## **O que fazer quando for emitida a Mensagem: "Erro Durante Sincronização - Pedidos Armazenados"?**

Produto: Pedido de Vendas

Esta mensagem de erro ocorre após a instalação de **apk's** mais recentes por cima das versões anteriores, que já estavam em funcionamento no aparelho. Na maioria das vezes, quando não exclui a pasta **Máxima Sistemas** do sistema de arquivos do **Android,** é apresentado erro na hora de sincronizar. Mesmo não tendo pedidos parados na base atual, surge o alerta na tela informando que existem pedidos armazenados e que uma nova tentativa de sincronização deve ser realizada antes de tirar novos pedidos. Mesmo tentando sincronizar e não tendo nenhum pedido parado na versão atual, arquivos lixos podem impedir o processo de sincronização.

Este erro acontece devido a instalação de versões de **apk** por cima de versões já existentes no aparelho, não excluindo a pasta **Máxima Sistemas** do sistemas de arquivos do **Android.**

Para solucionar este erro, basta seguir os seguintes passos:

**1-** Antes de instalar uma nova **apk,** remover através de **Aplicações/Aplicativos** localizada no menu de configurações do aparelho.

**2-** Excluir a pasta **Máxima Sistemas** sistema de arquivos do **Android.**

**3-** Realizar a instalação da nova versão do produto Pedido de Venda, executando a **APK.**

## Observação:

A melhor forma de evitar o incidente é excluindo a pasta "Máxima Sistemas" do sistema de arquivos do Android.

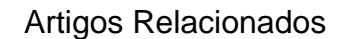

- [Erro 503 ao acessar portal de](https://basedeconhecimento.maximatech.com.br/pages/viewpage.action?pageId=87130338)  [integração MaxPromotor](https://basedeconhecimento.maximatech.com.br/pages/viewpage.action?pageId=87130338)
- [Erro ao inserir itens de](https://basedeconhecimento.maximatech.com.br/display/BMX/Erro+ao+inserir+itens+de+campanha+de+desconto+no+Pedido+de+venda)  [campanha de desconto no](https://basedeconhecimento.maximatech.com.br/display/BMX/Erro+ao+inserir+itens+de+campanha+de+desconto+no+Pedido+de+venda)  [Pedido de venda](https://basedeconhecimento.maximatech.com.br/display/BMX/Erro+ao+inserir+itens+de+campanha+de+desconto+no+Pedido+de+venda)
- [Como proceder ao surgir a](https://basedeconhecimento.maximatech.com.br/pages/viewpage.action?pageId=74482457)  [mensagem "Erro: Usuário sem](https://basedeconhecimento.maximatech.com.br/pages/viewpage.action?pageId=74482457)  [permissão para acessar" ao](https://basedeconhecimento.maximatech.com.br/pages/viewpage.action?pageId=74482457)  [tentar acessar uma tela no](https://basedeconhecimento.maximatech.com.br/pages/viewpage.action?pageId=74482457)  [maxMotorista - nuvem ?](https://basedeconhecimento.maximatech.com.br/pages/viewpage.action?pageId=74482457)
- [O que fazer quando for](https://basedeconhecimento.maximatech.com.br/pages/viewpage.action?pageId=4653512)  [emitida a Mensagem: "Erro](https://basedeconhecimento.maximatech.com.br/pages/viewpage.action?pageId=4653512)  [ORA-01000: maximum open](https://basedeconhecimento.maximatech.com.br/pages/viewpage.action?pageId=4653512)  [cursors exceeded"?](https://basedeconhecimento.maximatech.com.br/pages/viewpage.action?pageId=4653512)
- [O que fazer quando ocorrer](https://basedeconhecimento.maximatech.com.br/pages/viewpage.action?pageId=10649769)  [erro de Check-in no cliente?](https://basedeconhecimento.maximatech.com.br/pages/viewpage.action?pageId=10649769)

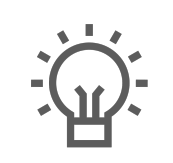

Não encontrou a solução que procurava?

Sugira um artigo